## **УНІВЕРСИТЕТ ІМЕНІ АЛЬФРЕДА НОБЕЛЯ**

## **КАФЕДРА ІНФОРМАЦІЙНИХ ТЕХНОЛОГІЙ**

# **Методичні вказівки щодо виконання курсової роботи**

з дисципліни **«Сучасні технології розробки ПЗ (Python)»**

> для спеціальності 122 «Комп'ютерні науки»

магістерського рівня вищої освіти

Затверджено на засіданні кафедри Протокол №1 від 30.08.23 р.

**м. Дніпро 2023**

Методичні вказівки щодо виконання курсової роботи з дисципліни «Сучасні технології розробки ПЗ (Python)» /І.В. Рижков. – Дніпро: Університет ім. Альфреда Нобеля, 2023. – 13 с.

Укладач: І.В. Рижков, д.т.н., доц.

Відповідальний за випуск: Ю.М. Барташевська, к.е.н., доцент, зав. кафедри інформаційних технологій.

# **ЗМІСТ**

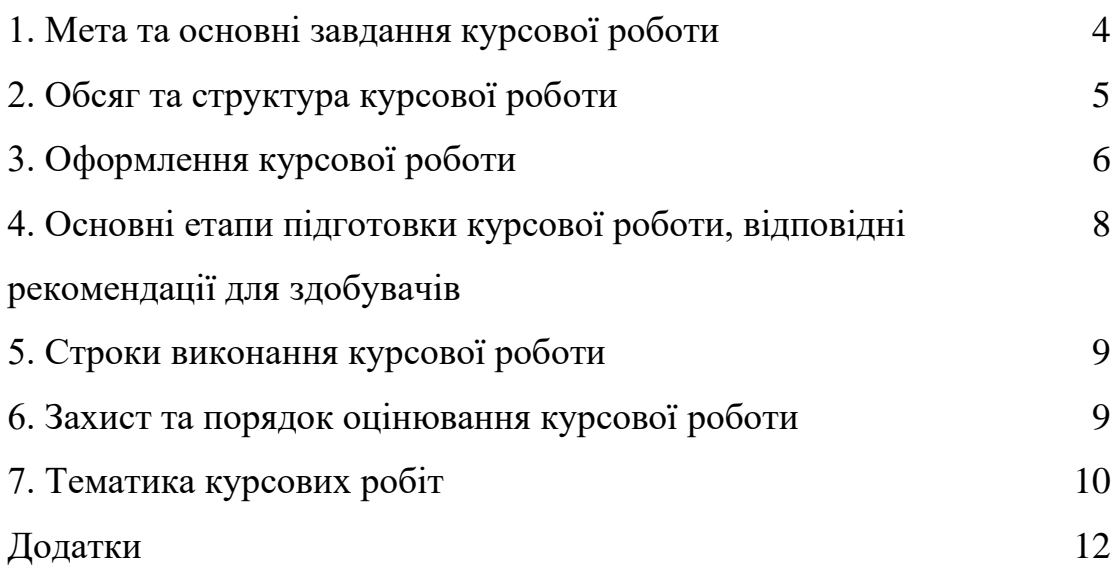

#### **1. Мета та основні завдання курсової роботи**

Курсове проектування є завершальним етапом учбового процесу з дисципліни «Сучасні технології розробки ПЗ (Python)».

Головною **метою** курсового проектування є поглиблення теоретичних та практичних навичок з використання мови програмування Python, фреймворку Django, можливостей сучасних БД для створення ефективних веб-сайтів та інформаційних порталів, тощо.

Основними **завданнями** курсового проектування є:

- поглиблення і систематизація отриманих знань з мови програмування Python;

- отримання навичок застосування фреймворку Django;

- вміти створювати сучасні веб-сайти на Django з підключенням БД.

Відповідно до освітньо-професійної програми за спеціальністю 122 «Комп'ютерні науки», курсове проектування з дисципліни «Сучасні технології розробки ПЗ (Python)» має забезпечувати наступні результати навчання:

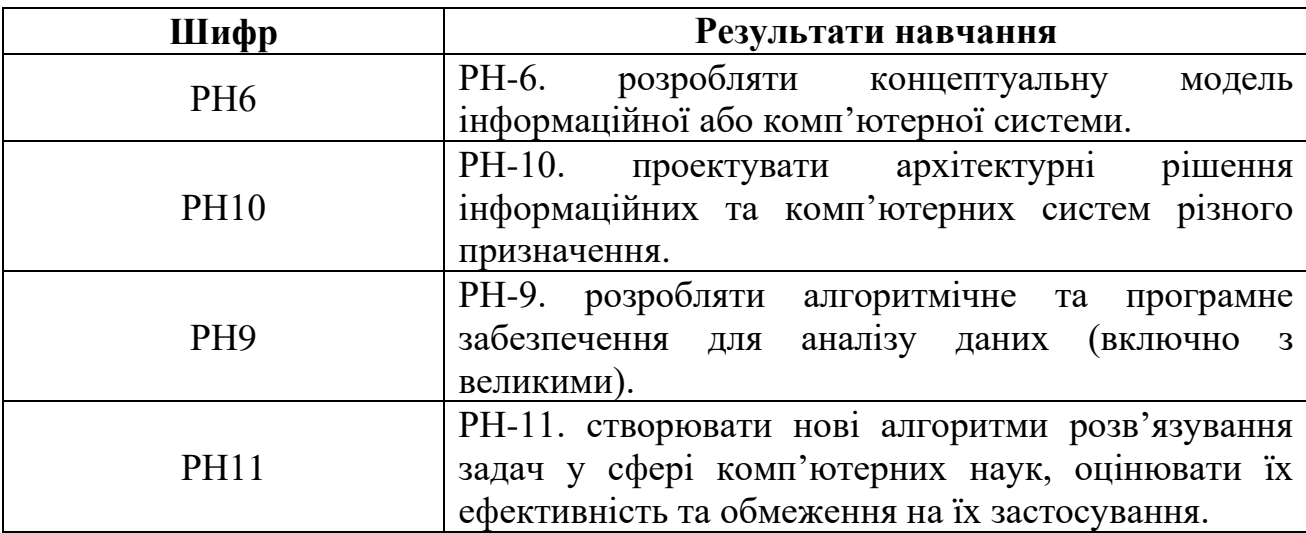

## **2. Обсяг та структура курсової роботи**

Загальний обсяг курсової роботи повинен складати 25 – 30 сторінок (формат А4) комп'ютерного набору (через 1,5 інтервал, розмір шрифту 14).

Абзацний відступ − 1,25. Текст повинен мати поля з 4-х : верхнє, ліве і нижнє - 20 мм, а праве - 10 мм.

Перша сторінка роботи оформляється як титульна (Додаток 1).

На другій сторінці подається план (зміст) роботи із зазначенням номера сторінки – початку кожного структурного елемента роботи.

Усі сторінки тексту повинні бути пронумеровані, починаючи з другої сторінки (першою вважається титульна сторінка).

Курсова робота з дисципліни «Сучасні технології розробки ПЗ (Python)» складається з наступних розділів:

# **ВСТУП РОЗДІЛ 1 Теоретична частина РОЗДІЛ 2 Практична частина ЗАГАЛЬНІ ВИСНОВКИ ПЕРЕЛІК ВИКОРИСТАНИХ ДЖЕРЕЛ ДОДАТКИ**

Примірна кількість розділів – 2 - 4.

1,5-2 сторінки покликаний познайомити з суттю досліджуваної теми. У актуальність теми, формулюються мету роботи і її предмет, характеризуються використані автором матеріали.

**Основна частина курсової роботи** послідовно, відповідно до змісту і складається з розділів/підрозділів. Кожен розділ починають з нової сторінки.

**Теоретична частина** курсової роботи містить методологічні аспекти рішення по наданій темі, наводяться дані, що підтверджують певні висновки. При цьому автор повинен робити посилання на джерело тих даних, які він використовує в роботі. В цьому розділі вказуються також існуючі методи щодо вирішення даної проблеми, їх порівняння.

**Практична (проектна) частина** курсової роботи складається з:

- Постановки задачі та обрання програмно-технічних засобів її вирішування.
- Опису алгоритму рішення задачі за допомогою Python та Django. Можливе наведення частин програмного коду з описом, скріншотів. Обов'язково навести пояснення отриманого результату.

**Висновок.** У висновку коротко відбиваються результати виконаної курсової роботи, робляться висновки і даються рекомендації про можливість використання виконаних розробок.

**Література** містить перелік матеріалів, використовуваних при курсовому проектуванні, дається наприкінці курсового проекту перед додатком. У перелік включаються статті, монографії, методичні вказівки.

**Додатки** оформляються як продовження курсової роботи і розміщуються в порядку посилань в тексті.

#### **3. Оформлення курсової роботи**

Курсова робота, як правило, виконується українською мовою.

Текст друкують за допомогою комп'ютера на одному боці аркуша білого паперу формату А-4 через 1,5 міжрядкових (комп'ютерних) інтервали, шрифт Times New Roman, 14.

Абзацний відступ − 1,25. Текст повинен мати поля з 4-х : верхнє, ліве і нижн $\epsilon$  - 20 мм, а праве - 10 мм.

Текст основної частини поділяють на розділи та підрозділи.

Заголовки структурних частин "ЗМІСТ", "ВСТУП", "РОЗДІЛ", "ВИСНОВКИ", "ПЕРЕЛІК ВИКОРИСТАНИХ ДЖЕРЕЛ (ЛІТЕРАТУРИ)", "ДОДАТКИ" друкують великими літерами симетрично до тексту.

Заголовки підрозділів друкують маленькими літерами (крім першої великої) з абзацного відступу.

Крапку в кінці заголовка не ставлять. Якщо заголовок складається з двох чи більше речень, їх розділяють крапкою. Перенесення слів в заголовку розділу не допускається.

Відстань між заголовком і текстом повинна дорівнювати 1-2 інтервалам.

Кожен *розділ* курсової роботи слід починати з нової сторінки.

Додатки слід позначати послідовно великими буквами української абетки, за винятком Є, І Ї, Й, Ч, Ь, наприклад, Додаток А, Додаток Б і т.д.

**Ілюстрації** позначають словом «Рис. » і нумерують послідовно в межах розділу, за винятком малюнків, поданих в додатках.

**Таблиці** нумерують послідовно (за винятком тих, які розміщені в додатках) в межах розділу. У правому верхньому кутку розміщують напис «Таблиця» з вказівкою її номера, який складається з номера розділу і порядкового номера таблиці, між якими ставиться крапка: наприклад, «Таблиця 2.3» (третя таблиця другого розділу), нижче розміщується назва таблиці.

У разі перенесення таблиці на іншу сторінку над н частинами пишеться: наприклад, «Продовження табл. 2.3».

**Формули** нумеруються в межах розділу. Номер формули складається з номера розділу і порядкового номера формули в розділі, між якими ставлять крапку.

*Перелік використаних джерел будують у порядку появи посилань у тексті або в алфавітному порядку.*

Вимоги до оформлення посилань:

*а) посилання на книгу:*

1. Ерік Маттес Пришвидшений курс Python. – Львів: Видавництво Старого Лева.– 2021.– 600 с.

2. Копей В. Б. Мова програмування Python для інженерів і науковців: Навчальний посібник / В. Б. Копей – Львів: ІФНТУНГ, 2019. – 275 с.

*б) посилання на статтю:*

1. Ляхоцька Л.Л. Роль цифрових технологій в освітньому процесі закладу післядипломної освіти // П'ята міжнародна науково-практична Інтернет-конференція «Регіональні культурні, мистецькі та освітні практики» 14 березня 2018 року. м. Переяслав-Хмельницький: тези доповідей.– С.87-92.

#### *в) посилання на електронні джерела інформації:*

1. Python. − [Електронний ресурс]. − Режим доступу: https://www.python.org/.

2. Середовище IDE PyCharm. - [Електронний ресурс]. - Режим доступу: https://www.jetbrains.com/ru-ru/pycharm/.

*г) посилання на нормативні документи:*

1. Інформаційні технології. Процеси життєвого циклу програмного забезпечення: ДСТУ 3918-1999 (ISO/IEC 12207:1995). - К.: Державний комітет стандартизації, метрології і сертифікації України, 2000. − 37 с.

## **4. Основні етапи підготовки курсової роботи, відповідні рекомендації для здобувачів**

Курсова робота повинна бути виконана не пізніше як за два тижні до початку сесії, оформлена відповідно до вимог та подана на перевірку керівнику. Науково-педагогічні працівники – керівники робіт забезпечують перевірку курсових робіт здобувачів на наявність запозичень шляхом застосування ресурсів, які знаходяться у вільному доступі та рекомендовані до використання. Перевірка проводиться під час рецензування, яке здійснюється протягом 5 (п'яти) календарних днів з дня реєстрації поданої роботи на кафедру (з дня розміщення роботи у гугл-класрумі). Роботи вважаються оригінальними за наявності не більше 20% запозичень. Роботи, оригінальність яких становить менше 80%, або які містять запозичення без відповідних посилань, повертаються на доопрацювання. Роботи, у яких міститься понад 60% запозичень до розгляду не приймаються. Результати

оформлюються у вигляді протоколу перевірки на наявність текстових запозичень та зберігаються на кафедрі разом з роботами.

### **5. Строки виконання курсової роботи**

На початку виконання роботи здобувачу необхідно ознайомитися з основною літературою за обраною темою і скласти план в аспекті основних розділів і параграфів. План має бути узгоджений з керівником роботи. В ході роботи перелік літератури доповнюється, а план роботи коригується і деталізується.

Виконання роботи здійснюється здобувачем за планом-графіком.

Керівник контролює хід виконання роботи. Виконані розділи подаються керівникові і відповідно до його зауважень уточнюються, доповнюються чи переробляються.

Пicля пiдгoтoвки poздiлiв курсової poбoти та ознайомлення з ними кepiвника, здобувач згiднo iз зayвaжeннями тa вкaзiвкaми дoопpaцьoвyє poздiли роботи. Зaвершeнa poбoтa пoдaєтьcя нa пiдпиc кepiвникові не пізніше ніж за 10 днів до початку сесії.

#### **6. Захист та порядок оцінювання курсової роботи**

Захист курсової роботи проводиться індивідуально до здачі заліку. Як правило, здобувач захищає роботу перед науковим керівником.

При підготовці до захисту здобувачу необхідно виконати всі вказівки, дані в рецензії, врахувати зауваження в тексті роботи і заздалегідь відповісти на поставлені питання. На захисті курсової роботи здобувач повинен бути готовий до короткого викладу основного змісту роботи та її результатів, до співбесіди по окремих моментах роботи, до відповіді на будь-які питання як по даній темі, так і по всьому курсу. Головне завдання захисту – виявити дійсну ступінь самостійності здобувача у виконанні курсової роботи та глибину його розуміння тих питань, які викладені у курсовій роботі.

За рецензії і захисту курсової роботи виставляється оцінка. При незадовільній оцінці здобувач зобов'язаний повторно виконати роботу по новій темі або переробити колишню. Повторний захист робіт повинен завершитися до початку сесії. Здобувачі, що не здали і не захистили в строк курсову роботу, до сесії не допускаються.

Керівник курсової роботи оцінює роботу за 100-бальною шкалою, спираючись на наступну схему:

1. *Оформлення роботи* – максимально 20 балів. Оцінюється ступінь відповідності оформлення курсової роботи встановленим вимогам (обсяг та структура роботи, оформлення титульного листа, рисунків, таблиць, діаграм, посилань, списку літератури тощо).

2. *Своєчасність подання роботи керівнику* – максимально 40 балів (при повторному представленні роботи після доопрацювання – максимум 20 балів).

3. *Оцінка захисту* – максимально 40 балів. Під час захисту керівник роботи в ході співбесіди оцінює ступінь самостійності виконання роботи здобувачем, розуміння ним теоретичних та практичних аспектів обраної теми.

Переведення результатів 100-бальної шкали в 4-бальну здійснюється відповідно до Положення про поточний та підсумковий контроль знань здобувачів відповідно до Європейської кредитно-трансферної системи  $(\text{CKTC})$ .

### **7. Тематика курсових робіт**

- 1. Архів бухгалтерських документів підприємства.
- 2. Будівельні підприємства міста.
- 3. Громадські організації міста.
- 4. Електронний каталог експонатів музею.
- 5. Електронний каталог зареєстрованого програмного забезпечення.
- 6. Електронний каталог проведених державних закупівель міста.
- 7. Електронний каталог товарів торгового підприємства.
- 8. Електронний каталог юридичних клієнтів банку.
- 9. Єдиний каталог нормативно-правових документів у будівництві.

10.Заклади освіти міста.

11.Зареєстровані автомобільні засоби міста.

12.Зареєстровані об'єкти нерухомості міста.

13.Каталог вакансій від роботодавців регіону.

14.Каталог волонтерських організацій країни.

15.Каталог документів міського архіву.

16.Каталог зареєстрованих бізнес-проектів регіону.

17.Каталог зареєстрованих в країні лікарських засобів.

18.Каталог інформаційних видань країни.

19.Каталог наказів та розпоряджень підприємства.

20.Каталог юридичних платників податків.

21.Матеріальний відділ підприємства (інвентаризаційний перелік).

22.Медичні установи країни.

23.Наукові статі Університету.

24.Ресторани та кафе міста.

25.Розважальні центри міста.

26.Спортивні об'єкти міста.

27.Театральний каталог країни.

28.Торгівельні підприємств міста.

29.Транспортні підприємства країни.

30.Туристичний каталог турагенства.

## **Додаток А**

## **ЗРАЗОК ОФОРМЛЕННЯ ТИТУЛЬНОГО ЛИСТА**

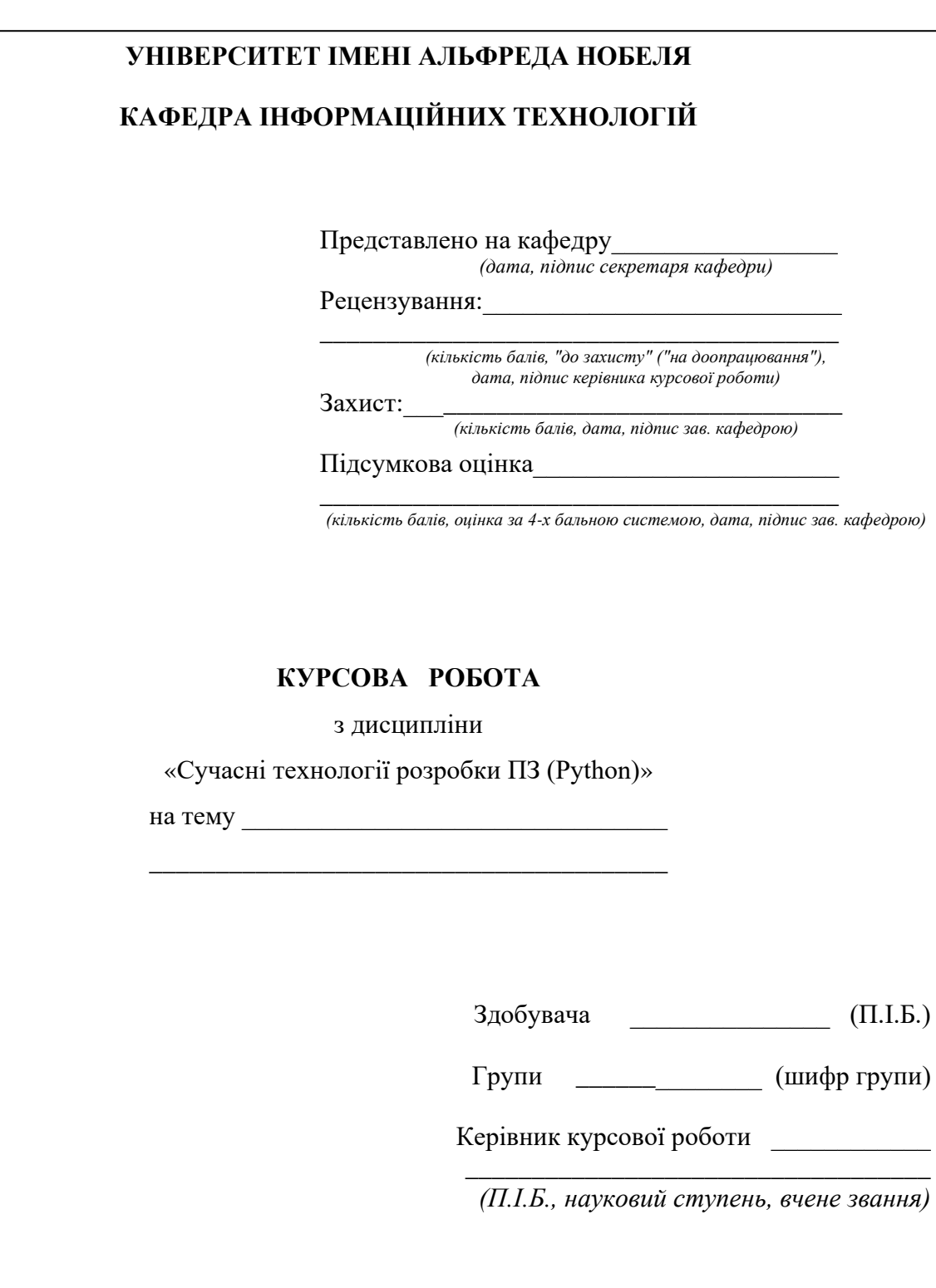

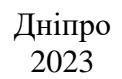

Навчальне видання Методичні вказівки щодо виконання курсової роботи з дисципліни " Сучасні технології розробки ПЗ (Python)"<br>Підписано до друку ретиційного Х 84/16. Ум. дру Підписано до друку . Формат 60 Х 84/16. Ум. друк. арк. 0,69 Оперативна поліграфія. Зам. № . Тираж прим. Університет імені Альфреда Нобеля. 49000, м. Дніпро, вул. Січеславська Набережна, 18.